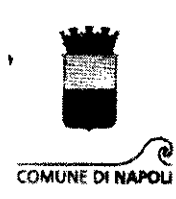

Area Educazione e Diritto allo Studio Servizio Rapportì con le Scuole Statali e Refezione Scolastica

> ISTITUTO COMPRENSIVO - "F. RUSSO"-NAPOLI Prot. 0000186 del 13/01/2021 05-06 (Entrata)

> > del  $8/12021$ Prot. PG/2021/45707

Ai Dirigenti Scolastici Statali Ai Dirigenti dei Servizi Gestione Attività Territoriali delle dieci Municipalità

All'Assessore alla Scuola e all'Istruzione e p.e. Ai Direttori delle Municipalità

Oggetto: servizio refezione scolastica - anno scolastico 2020/2021 - iscrizioni e contribuzione a carico degli utenti - adempimenti per gli utenti e per le segreterie delle scuole.

Si comunica che a decorrere dall'11/01/2021 sarà possibile procedere con le iscrizioni on-line per il servizio a domanda individuale di refezione scolastica.

La piattaforma in uso, raggiungibile dalla pagina del sito del Comune di Napoli: https://www.comune.napoli.it/refezione-scolastica consentirà l'iscrizione al servizio esclusivamente ai genitori dei bambini e degli alunni che frequentano scuole che hanno confermato l'intenzione di avvalersi del servizio.

Tutte le altre scuole, fino a diversa comunicazione, risulteranno escluse dal menu a tendina che consente ai potenziali utenti la scelta della scuola.

Laddove si dovessero registrare delle incongruenze sarà gradita l'immediata comunicazione all'indirizzo diritto.istruzione@comune.napoli.it per poter apportare le modifiche del caso.

Il Consiglio Comunale, con delibera n.20 del 29/9/2020, ha confermato la corresponsione di un contributo da parte delle famiglie, a copertura parziale del costo complessivo del servizio di refezione scolastica sostenuto dal Comune, secondo il valore dell'indicatore I.S.E.E., con l'applicazione delle seguenti tariffe a pasto:

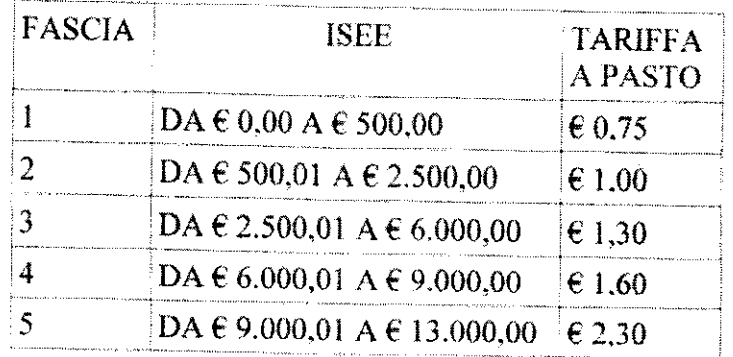

Piazza Cavour, 42 · 80137 Napoli · Italia · tel. (+39) 081 7959443 - 9441 · fax (+39) 081 7959442 diritto.istruzione@comune.napoli.it · www.comune.napoli.it diritto.istruzione@pec.comune.napoli.it

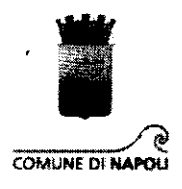

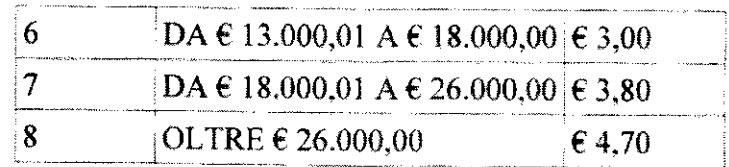

E', altresi, previsto il versamento dell'importo di  $\epsilon$  15,00 quale contributo per l'organizzazione generale del servizio. Si precisa che in caso di più figli refezionanti tale importo va corrisposto una sola volta.

L'avviso di pagamento per il contributo di  $\epsilon$  15,00 sarà elaborato alla partenza del servizio, sarà scaricabile direttamente dal programma e verrà inviato a mezzo e-mail all'indirizzo di posta indicato al momento dell'iscrizione.

Il pagamento dovrà essere effettuato esclusivamente tramite la procedura PagoPA.

### PROCEDURE RELATIVE ALL'ADESIONE AL SERVIZIO DI REFEZIONE SCOLASTICA ED ALLA CONTRIBUZIONE DA PARTE DEGLI UTENTI

#### **ISCRIZIONE AL SERVIZIO**

Come già richiamato, dall'11 gennaio 2021 sarà attivata la piattaforma per le iscrizioni on-line.

Per accedere al servizio di refezione scolastica, infatti, è necessario che il genitore o l'esercente la potestà genitoriale provveda ad effettuare l'iscrizione on-line compilando il modulo di domanda disponibile accedendo alla sezione dedicata del sito del Comune di Napoli: https://www.comune.napoli.it/refezione-scolastica

E' indispensabile che l'utente disponga di un indirizzo e-mail.

Una volta entrati nella pagina dedicata, il sistema richiederà una registrazione che va effettuata inserendo i dati anagrafici, il codice fiscale e l'indirizzo e-mail personale. Completata questa prima fase della procedura il sistema invierà un messaggio di posta elettronica contenente la password di accesso.

La registrazione può anche avvenire utilizzando lo SPID.

Ritornando sulla pagina del sito del Comune di Napoli ed inserendo il codice fiscale e la password ricevuta è possibile accedere al modulo per l'iscrizione. Dopo il primo accesso la password potrà essere modificata e sarà conosciuta esclusivamente dall'utente.

Sarà quindi possibile completare la compilazione della domanda con tutte le altre informazioni necessarie.

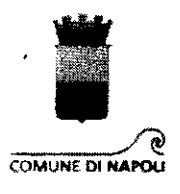

La compilazione è agevolata da "menù a tendina" che già riportano uno dei campi da inserire (es. la Municipalità, il nome della scuola, etc.) e sono previsti dei "blocchi" nel caso in cui si provi ad inserire informazioni incoerenti (ad es. errori nella struttura del codice fiscale. ete.).

La domanda deve essere compilata correttamente ed inserendo tutte le informazioni richieste. Particolare attenzione dovrà essere riservata alla compilazione dei campi relativi alle esenzioni ed alle agevolazioni tariffarie per i figli successivi al primo.

Per accedere alle tariffe agevolate da 1 a 7 è indispensabile che al momento dell'iscrizione vengano inseriti i dati (n° di protocollo e data di presentazione della DSU) dell'attestazione ISEE 2021 rilasciata ai sensi del D.P.C.M. n.159/2013 relativa alla situazione economica del nucleo familiare di cui fa parte l'alunno che dovrà accedere al servizio di refezione scolastica o, quanto meno, che l'utente vi provveda entro il 31.01.2021.

Nel caso in cui, al momento dei controlli con la banca dati dell'INPS non dovesse risultare un'ISEE valida, verrà applicata la tariffa intera (fascia 8).

L'inserimento di informazioni errate o che non sarà possibile rettificare d'ufficio comporterà l'inserimento in fascia 8.

coloro che non intendono a'valersi delle agevolazioni tariffarie dovranno limitarsi <sup>a</sup> non cornpilare i campi relativi all'attestazione ISEE. La mancata compilaziore di tati campi comporta I'accettazione della collocazione in fascia g.

Per i residenti a Napoli i dati relativi all'indirizzo saranno acquisiti direttamente dall'archivio dell'Anagrafe comunale. I non residenti in città dovranno compilare accuratamente anche questa parte.

Al termine della compilazione il programma invita a prendere visione della domanda e della correttezza delle informazioni inserite e richiede una conferma prima del definitivo

inoltro della domanda di iscrizione per la quale è rilasciato un numero identificativo.<br>Infine, il sistema informatico provvede a recapitare direttamente all'indirizzo di posta<br>elettronica indicato dall'utente copia della

all'anno scolastico 2019/2020 producendo una e-mail di invito a regolarizzare la posizione.

Per i genitori che dovessero incontrare difficoltà nella compilazione delle domande di<br>iscrizione *on-line* è prevista la collaborazione dei Servizi Gestione Attività Territoriali<br>delle Municipalità e degli URP.<br>Inoltre, è

attraverso l'indirizzo di posta elettronica refezione.scolastica@comune.napoli.it, ed

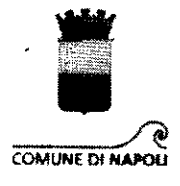

assistenza telefonica dal numero 081/7959447, dalle ore 9.00 alle ore 13.00, nei giorni dal lunedì al venerdì.

Per i soli alunni figli di genitori stranieri sprovvisti di codice fiscale e, quindi, impossibilitati a richiedere l'attestazione ISEE, l'iscrizione al servizio di refezione scolastica va effettuata compilando, in ogni parte, l'apposito modulo cartaceo da consegnare presso la segreteria della scuola di frequenza. Il modello sottoscritto dal genitore, firmato e timbrato dalla scuola (che verificherà la correttezza dei dati facendo attenzione all'esatta denominazione del plesso frequentato) dovrà poi essere trasmesso al Servizio Rapporti con le Scuole Statali e Refezione Scolastica via mail all'indirizzo diritto.istruzione@comune.napoli.it inserendo nell'oggetto "domande refezione stranieri senza codice fiscale". Il Servizio Rapporti con le Scuole Statali e Refezione Scolastica provvederà all'inserimento nel sistema di tali richieste.

### PRENOTAZIONE GIORNALIERA DEI PASTI

I dati delle presenze/assenze giornaliere sono rilevati entro le ore 9.00 dal personale della scuola, vengono inseriti nell'apposito database e comunicati alla ditta fornitrice per l'ordinativo dei pasti. La presenza - salva preventiva comunicazione di motivi ostativi alla refezione fatta alla scuola - vale come prenotazione ed il costo del pasto viene direttamente addebitato.

Alla fine di ogni mese la scuola provvederà ad inserire nel programma il numero di pasti distribuiti a ciascun alunno e su tali dati verrà calcolato l'importo dovuto dai genitori quale contribuzione al servizio.

### TARIFFE AGEVOLATE

Per usufruire delle tariffe agevolate corrispondenti alle fasce da 1 a 7 l'utente dovrà essere in possesso di regolare attestazione ISEE 2021 rilasciata ai sensi del D.P.C.M. n.159/2013.

L'attestazione ISEE vale, in via generale, fino alla fine dell'anno solare, tranne che in caso di presentazione di una nuova attestazione ISEE ("ISEE corrente" ai sensi dell'art.9 del D.P.C.M. n.159/2013) che comporterà l'applicazione della nuova tariffa agevolata esclusivamente dal mese successivo.

La produzione dell'attestazione ISEE in un momento successivo alla presentazione della domanda di iscrizione al servizio di refezione può avvenire esclusivamente tramite invio di e-mail all'indirizzo refezione.scolastica@comune.napoli.it e comporta l'applicazione della tariffa agevolata dal mese successivo alla presentazione dell'attestazione ISEE e non potrà avere carattere di retroattività.

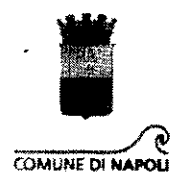

#### **PAGAMENTI**

Il Comune di Napoli si avvale di un software per la gestione della contribuzione del servizio di refezione scolastica che consente il pagamento personalizzato in funzione del numero di pasti effettivamente consumati.

A tal fine il software provvede automaticamente - una volta caricato dalla scuola il numero di pasti fruiti mensilmente dall'alunno - a conteggiare le somme mensilmente dovute e genera un avviso di pagamento che può essere scaricato direttamente dall'utente dall'apposita sezione disponibile sul sito Internet del Comune di Napoli e che sarà anche inviato all'indirizzo e-mail indicato al momento dell'iscrizione.

Per la fruizione del servizio l'utente sarà, dunque, tenuto ad effettuare i versamenti mensili dovuti entro la scadenza indicata nell'avviso di pagamento.

### MODALITA' DI PAGAMENTO

Il versamento della quota contributiva può avvenire esclusivamente tramite la procedura PagoPA.

Gli avvisi PagoPA sono pagabili presso i seguenti punti fisici:

- tutti gli uffici postali;

- gli sportelli bancari e ATM con logo PagoPA;

- tabaccherie, ricevitorie, supermercati e grande distribuzione, attraverso i circuiti SisalPay, Lottomatica, Banca 5, CBILL.

Gli avvisi PagoPA sono, inoltre, pagabili on-line tramite i sistemi di home-banking che espongono il logo CBILL.

Infine, il Comune di Napoli ha realizzato il Portale dei pagamenti denominato PartenoPay, attraverso il quale poter effettuare tutti i pagamenti direttamente on-line da PC, tablet, smartphone.

Accedendo on-line al sito PartenoPay è possibile effettuare i pagamenti utilizzando una delle seguenti modalità:

- carta di credito/debito;

- tramite proprio conto corrente;

- tramite altri metodi di pagamento.

Il sito PartenoPay è raggiungibile al seguente indirizzo:

## https://partenopay.comune.napoli.it

Il pagamento tramite la procedura PagoPA viene registrato automaticamente nell'apposito programma gestionale e, dunque, consente l'aggiornamento tempestivo dell'archivio dei pagamenti.

 $\mathcal{O}_{\mathbb{Z}_2^d}$  and the contribution of the contribution of the contribution of  $\mathcal{O}_{\mathbb{Z}_2^d}$ 

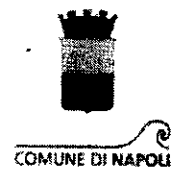

Le ricevute dei pagamenti effettuati andranno, dunque, conservate dall'utente ed esibite solo su richiesta. Le segreterie delle scuole, pertanto, non dovranno ritirare le ricevute dei pagamenti.

Laddove l'utente dovesse riscontrare che l'importo da pagare indicato nell'avviso di pagamento è errato a causa di erroneo conteggio dei pasti fruiti, dovrà evitare decurtazioni "fai da te" e rapportarsi con la scuola per segnalare la difformità che sarà conteggiata dal mese successivo.

Sebbene il ricorso alle procedure di pagamento PagoPA sia attivo già dal 2019, abbiamo dovuto registrare un alto numero di pagamenti effettuati con modalità non consentite dalle normative vigenti, ad esempio tramite bonifici bancari generici utilizzando ancora l'IBAN del Conto Corrente in uso fino al 2018 o, perfino, altri Conti Correnti in uso nel Comune di Napoli ma per altre tipologie di pagamento.

Ciò ha comportato, tra l'altro, che i pagamenti, sebbene effettuati, non siano stati tracciati e, in presenza di una situazione debitoria accertata, sono state inviate e-mail di sollecito e raccomandata di diffida.

## Ribadiamo, pertanto, che non sono ammesse altre forme di pagamento al di fuori delle semplici e variegate opportunità che garantisce il sistema PagoPA.

#### **ESENZIONI**

Per l'a.s. 2020/2021 è prevista l'esenzione dal pagamento della quota contributiva per il servizio di refezione scolastica nei seguenti casi:

1) alunno diversamente abile in situazione di gravità (L.104/92 art.3 c.3) accertata e certificata dal competente Ufficio Sanitario dell'A.S.L., appartenente a nucleo familiare il cui valore ISEE non risulti superiore a  $\epsilon$  24.000,00;

2) alunno riconosciuto invalido dall'apposita Commissione dell'ASL, appartenente a nucleo familiare il cui valore ISEE non risulti superiore a  $\epsilon$  24.000,00;

3) alunno appartenente a nucleo familiare con valore ISEE fino a  $\epsilon$  2.500,00 e in condizioni di grave disagio socio-economico-ambientale, in carico ai Centri Servizi Sociali Territoriali.

Per il riconoscimento dell'esenzione nei casi di cui ai precedenti nn. 1) e 2), ad integrazione della domanda presentata on-line il genitore o l'esercente la potestà genitoriale deve produrre copia della certificazione rilasciata dal competente Ufficio Sanitario dell'A.S.L. ovvero dalla Commissione dell'A.S.L. che ha riconosciuto l'invalidità.

Per il riconoscimento dell'esenzione nel caso di cui al precedente n. 3), ad integrazione della domanda presentata on-line è necessario presentare al Servizio Gestione Attività

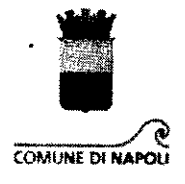

Territoriali della Municipalità un'istanza motivata in carta semplice, corredata da copia dell'attestazione ISEE. Il Servizio Gestione Attività Territoriali della Municipalità effettuate le verifiche di merito - provvederà a riconoscere l'esenzione all'interessato intervenendo sulla scheda dell'utente contenuta nel programma gestionale.

L'esenzione si riferisce alla quota contributiva mensile e non è estesa al pagamento dell'importo di  $\epsilon$  15,00 quale contributo per l'organizzazione generale del servizio.

### **AGEVOLAZIONI E RIDUZIONI**

Per l'a.s. 2020/2021, alle famiglie che versano la quota contributiva per la refezione scolastica contemporaneamente per due o più figli, si applica la riduzione del 30% della tariffa dovuta per i secondi e successivi figli.

Per maggiore chiarezza si allega prospetto riportante le tariffe intere e quelle ridotte del  $30%$ .

Per ottenere l'applicazione della corrispondente tariffa ridotta, in fase di compilazione della domanda on-line per il figlio successivo al primo, il genitore dovrà accuratamente compilare i campi che consentono al programma gestionale di individuare il figlio a cui si applica la tariffa intera e metterli in relazione.

Per gli alunni stranieri appartenenti a nuclei familiari in condizioni di disagio per i quali non possa essere prodotta attestazione ISEE è prevista l'applicazione della tariffa agevolata corrispondente alla fascia di contribuzione correlata ad un valore ISEE da  $\epsilon$  0.00 a  $\epsilon$  500.00.

#### **RINUNCIA**

Nel caso di rinuncia al servizio di refezione scolastica per giustificati motivi, il genitore o l'esercente la potestà genitoriale deve darne comunicazione scritta alla scuola che provvederà a trasmetterla al Servizio Gestione Attività Territoriali della Municipalità. La rinuncia al servizio a domanda individuale di refezione scolastica, una volta presentata, diventa irrevocabile e non comporta la restituzione totale o in quota parte dell'importo di € 15.00 versato quale contributo per l'organizzazione generale del servizio.

#### MOROSITA'

Nel caso in cui, anche a seguito di inviti bonari inviati via e-mail o per posta ordinaria, i versamenti delle quote contributive mensili non siano effettuati regolarmente, il Servizio

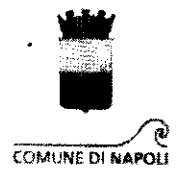

Gestione Attività Territoriali della Municipalità territorialmente competente diffiderà l'utente inadempiente e, qualora lo stesso non provveda, procederà all'ingiunzione di pagamento. Decorsi infruttuosamente i termini fissati per il pagamento, si procederà con l'iscrizione a ruolo del debitore.

### CONTROLLI E PERDITA DEI BENEFICI (TARIFFE AGEVOLATE ED ESENZIONI)

L'Amministrazione Comunale effettua ogni anno controlli a campione e per "ragionevole dubbio" sulla completezza e veridicità delle attestazioni ISEE (integrativi dei controlli effettuati consultando la banca dati dell'INPS) presentate per la fruizione delle tariffe agevolate e delle esenzioni.

Ove vengano individuate irregolarità od omissioni si provvederà alla pronuncia della decadenza dal beneficio della tariffa agevolata o dell'esenzione nonché al recupero anche coattivo delle somme dovute non versate rapportate alla tariffa intera.

#### **RIMBORSI**

I pagamenti sono successivi all'erogazione del servizio. Laddove il genitore o l'esercente la potestà genitoriale si attenga alle istruzioni emanate dal Comune, non dovrebbe sussistere l'evenienza di richiedere rimborsi per prestazioni non rese o somme versate in eccedenza.

In ogni caso, le istanze in carta semplice vanno inviate a mezzo mail direttamente al Servizio Rapporti con- $1e$ **Scuole** Statali Refezione  $\mathbf{e}$ Scolastica (diritto.istruzione@comune.napoli.it) o possono essere inoltrate al medesimo Ufficio per il tramite della scuola di frequenza.

Nell'istanza il richiedente deve indicare i dati anagrafici, l'indirizzo, il recapito telefonico, le modalità di accredito prescelte (bonifico bancario con spese a carico del richiedente o riscossione del mandato di pagamento in Tesorería Comunale) e, in caso di scelta del bonifico bancario, il codice IBAN relativo a conto corrente bancario/postale intestato al richiedente, nonché deve indicare le motivazioni specifiche della richiesta.

Alla domanda va, altresì, allegata copia del documento di identità e del codice fiscale del richiedente.

Il Servizio Rapporti con le Scuole Statali e Refezione Scolastica potrà, comunque, richiedere all'interessato copia dei pagamenti effettuati e alla scuola di frequenza eventuale attestazione in merito all'utilizzo del servizio da parte dell'alunno in questione.

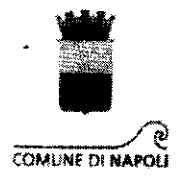

COMUNICAZIONE TRA GLI UTENTI DEL SERVIZIO ED IL COMUNE DI **NAPOLI** 

Per la comunicazione tra gli utenti ed il Servizio Rapporti con le Scuole Statali e Refezione Scolastica è attivo un indirizzo e-mail dedicato: refezione.scolastica@comune.napoli.it

## ADEMPIMENTI ESCLUSIVI A CARICO DELLA SCUOLA

Alle Istituzioni scolastiche è richiesto di curare i seguenti adempimenti assicurando il rispetto della tempistica indicata.

## Prima dell'avvio del servizio di refezione scolastica si richiede di:

- verificare la correttezza dei dati degli utenti inseriti nel software provvedendo, in particolare, a verificare/rettificare/aggiungere le classi e le sezioni se non inserite o inserite in modo non corretto dai genitori;

- procedere alla convalida dell'iscrizione al servizio a domanda individuale di refezione scolastica attivando il comando che consente di abilitare l'utente per l'anno scolastico 2020/2021:

- ricevere, verificare ed abilitare nel software le istanze di esenzione dal pagamento della contribuzione prevista per gli alunni invalidi o diversamente abili in condizione di gravità. La relativa documentazione dovrà essere conservata agli atti dalla scuola.

La funzione di abilitazione della domanda di adesione al servizio consente alla domanda di iscrizione compilata on-line di produrre effetto e consente alla scuola di avere contezza dell'elenco degli alunni che risultano regolarmente iscritti al servizio di refezione scolastica.

# Successivamente all'avvio del servizio, le segreterie delle scuole dovranno:

- provvedere al caricamento nel software dei dati relativi al numero dei pasti effettivamente distribuiti agli alunni entro i primi 5 giorni del mese successivo a quello che dovrà essere oggetto dell'elaborazione automatica della contribuzione da addebitare agli utenti;

- provvedere alle rettifiche, a valere sul mese successivo, relative ai pasti effettivamente distribuiti agli alunni a seguito di segnalazione dei genitori e verifica conclusasi positivamente.

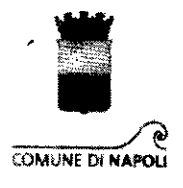

Si ribadisce che il rispetto, da parte degli utenti, delle modalità di pagamento chiaramente riportate negli avvisi di pagamento PagoPA, consente la registrazione automatica dei pagamenti e garantisce l'aggiornamento tempestivo dell'archivio dei pagamenti senza alcun onere per la scuola che non dovrà provvedere al caricamento manuale dei dati nel software né provvedere alla ricezione e gestione delle ricevute di pagamento prodotte dai genitori.

### SERVIZIO DI ASSISTENZA A DISTANZA

E' disponibile un servizio di assistenza che funziona mediante richiesta di supporto attraverso la compilazione di un form accessibile dal programma con risposta a mezzo e-mail o, se necessario, con assistenza telefonica.

All'inizio di ogni mese verranno controllati i pasti inseriti per ogni alunno. Saranno ricercate ed evidenziate le seguenti anomalie:

- mancato inserimento dei pasti;

- inserimento di numero di pasti uguale per tutti gli alunni (che può essere un indicatore di un caricamento poco attendibile);

- inserimento di un numero di pasti superiore ai giorni di refezione del mese o picchi anomali rispetto all'andamento medio della classe/scuola.

Eventuali difformità verranno notificate alle scuole a mezzo e-mail e telefonicamente e, se necessario, l'operatore della scuola verrà supportato telefonicamente nella correzione

Per la comunicazione tra le scuole e l'Ufficio del Servizio Rapporti con le Scuole Statali e Refezione Scolastica che cura gli adempimenti relativi alla refezione scolastica è opportuno fare ricorso esclusivamente all'indirizzo di posta elettronica: refezione.scolastica@comune.napoli.it

Si fa, come di consueto, affidamento sulla piena collaborazione delle SS.LL. e del personale di segreteria al fine di assicurare il buon funzionamento del servizio e della gestione della contribuzione degli utenti con il minor aggravio per tutti.

Ringraziando per la cortese attenzione, porgo cordiali saluti

Il Dirigente Dott. Giovanni Paonessa

## ANNO SCOLASTICO 2020/2021

 $\overline{\mathcal{C}}$ 

 $\mathcal{A}^{\mathcal{A}}$ 

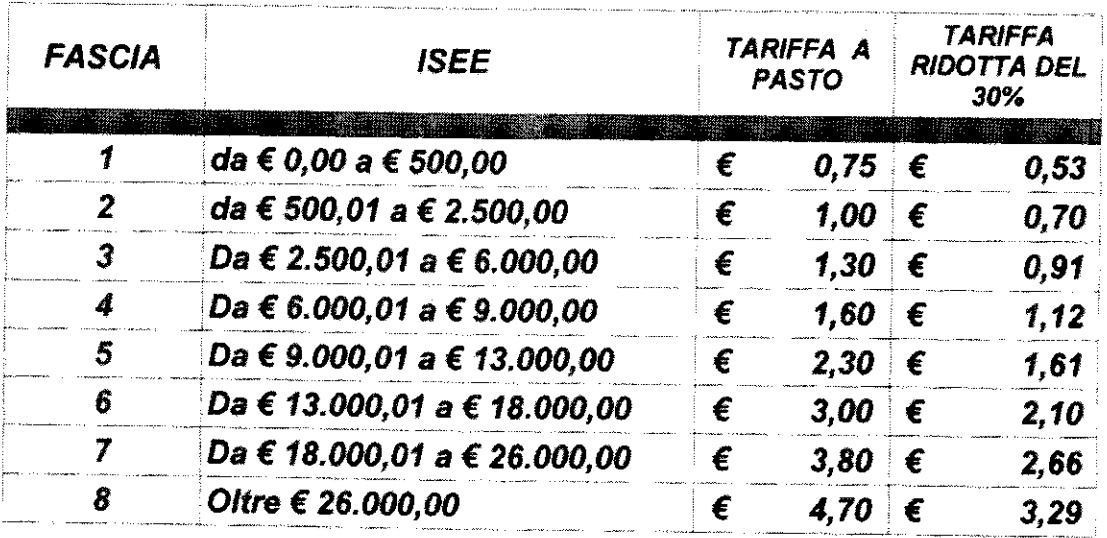